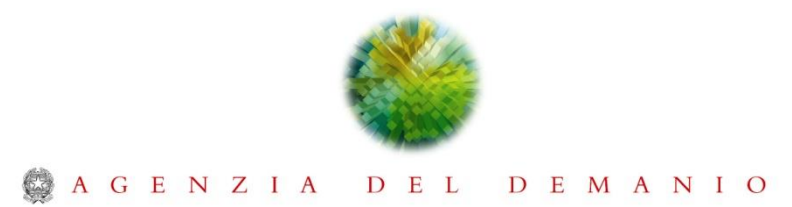

# **FAQ 2**

### **Indicazioni relative al caricamento della documentazione sul portale**

### **1 – QUESITO**

Buongiorno, Vi contattiamo per segnalare un malfunzionamento che si protrae ormai da diversi giorni sul portale dove verrà espletata la gara, pertanto ci troviamo impossibilitati a caricare tutta la documentazione da Voi richiesta per partecipare entro la scadenza 30 giugno 2022.

Abbiamo provato diverse volte a contattare il nr. verde per richiedere assistenza tecnica ma inutilmente perché i tempi di attesa sono lunghi e non siamo riusciti a parlare con un operatore e quindi a segnalare il malfunzionamento.

## **RISPOSTA**

Eventuali malfunzionamenti del portale sono pubblicati sul portale nella sezione "manutenzione":

<https://www.acquistinretepa.it/opencms/opencms/manutenzione.html>

Si suggerisce di far aprire un ticket al call center dedicato alle imprese in quanto questa Direzione non ha modo di poter fornire supporto agli operatori.

Se codesto operatore riscontra problemi sul caricamento dei file firmati si riporta una utile indicazione:

Il Sistema accetta i file firmati sia in formato cades che pades. Nel caso in cui l'operatore economico intenda sottoscrivere il file in formato cades, in fase di caricamento, nel popup che si apre, occorre procedere a selezionare la voce "sfoglia"- consigliamo di fare attenzione nel selezionare per il campo Tipologia, la voce "Tutti i file" in quanto con alcuni browser la tipologia presenta la selezione doc. pdf. In questo modo sarà possibile caricare altre tipologie di file.

Inoltre al presente link vi sono delle utili indicazioni per le imprese:

https://wiki.acquistinretepa.it/index.php/Partecipazione\_ad\_una\_gara\_di\_altre\_P.A.

## **2 – QUESITO**

Buongiorno,

A seguito della ns. comunicazione di malfunzionamento del portale, abbiamo contattato il numero verde (come da Vostro invito per aprire un ticket al call center causa malfunzionamento) per avere assistenza tecnica. Hanno risposto che non possono aprire il ticket di supporto perché a loro avviso non ritengono di doverlo fare; ci invitano ad avvisare l'Ente Committente, spiegargli il problema e chiedergli il consenso a procedere (anche se riconoscono che non è una procedura corretta, in quanto si dovrebbe seguire il giusto iter di inserimento dati nelle giuste sezioni), al caricamento di tutti i files (sia per la società capogruppo che per la mandante) nella sezione "documentazione congiunta".

Si richiede pertanto il Vs benestare/consenso a procedere al caricamento sulla sezione "DOCUMENTAZIONE AMMINISTRATIVA CONCORRENTE" e non "DOCUMENTAZIONE AMMINISTRATIVA OPERATORI ECONOMICI" in quanto è l'unico modo possibile per poter partecipare all'appalto.

## **RISPOSTA**

Tenuto conto di quanto esposto dall'operatore economico, si autorizza il caricamento della documentazione amministrativa nella sezione "DOCUMENTAZIONE AMMINISTRATIVA CONCORRENTE".